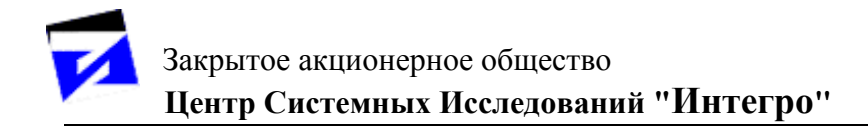

# **ГИС «ИнГео»**

## **КНИГА 1. «Общие вопросы геоинформатики»**

## **СОДЕРЖАНИЕ**

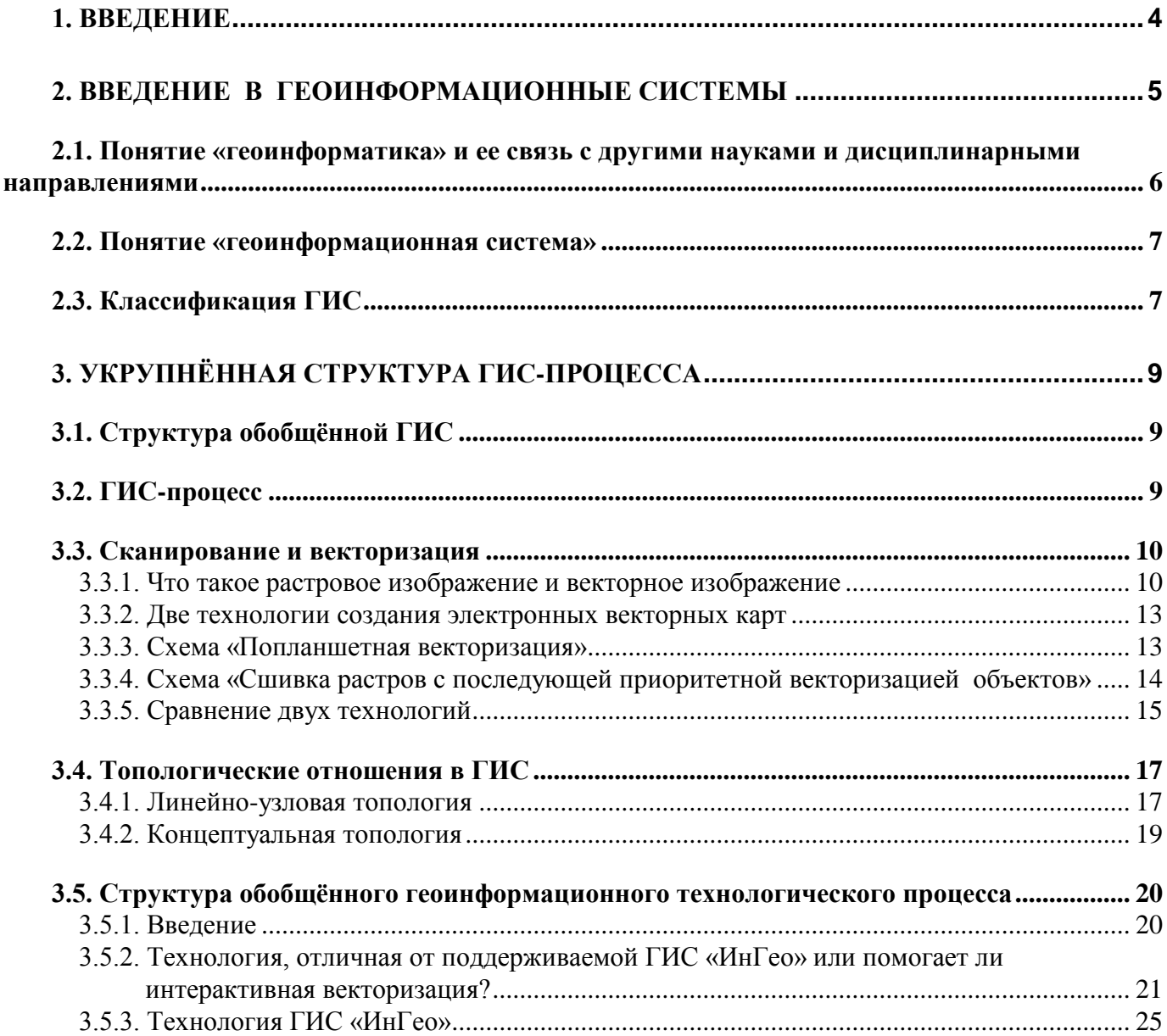

Вы приступаете к знакомству с геоинформационной системой «ИнГео», которая разработана российской компанией «ИнГео». Разработчики хотят видеть её в ближайшем будущем одной из самых развитых систем в области муниципальной геоинформатики.

Конечно, каждые разработчики программ хотят видеть себя Биллом Гейтсом, свою компанию ничуть не меньше, чем Microsoft, а распространённость своих программ - почти такой же, как у Windows. Это было бы слишком большим самомнением, однако, в последнее время у российских разработчиков появился некоторый опыт, а программный инструментарий достиг высокого уровня развития. Это позволяет в случае, если у программистов есть голова на плечах, создавать продукты, которые не уступают западным по своим характеристикам. А, учитывая, что у отечественных разработчиков нет за плечами застарелых решений, которые тормозят развитие продуктов вследствие принятых ранее и уже утвердившихся на рынке архитектур, то отечественные продукты могут быть современными и потому перспективными.

Правда, пока таких продуктов мало. Нам хочется надеяться, что ГИС «ИнГео» - одна из немногих программных систем продуктов, которая станет популярной. Почему? - Потому, что в ней реализованы некоторые идеи, которые направлены на создание ГИС, способной создавать муниципальные электронные карты такой сложности, которые на других ГИС реализовать чрезвычайно трудно.

Мы - разработчики ГИС «ИнГео» - будем стараться развивать ГИС так, как только это возможно в наших условиях, - когда налоги душат, а за программный продукт не платят, предпочитая переписывать его у друзей. Это создаёт трудности, но мы надеемся, что вместе с Вами мы их преодолеем.

Кроме собственно документации, связанной с ГИС «ИнГео», мы бы порекомендовали Вам ознакомиться с различными статьями, которые написаны сотрудниками нашей компании. Они приведены не для «красного словца» или хвастовства, а потому, что в них освещены некоторые вопросы, которые могут представить определённый интерес для Вас. Если Вы - руководитель, то Вам может быть полезна статья «Некоторые проблемы создания больших информационных систем в учреждении», из которой Вы узнаете, какие вопросы нужно принимать во внимание в случае необходимости принятия решения об информатизации Вашей организации. Прочитайте её, и Вас уже трудно будет обмануть различным «санитарам леса» от информатики, которыми богаты российские просторы.

 $* * *$ 

Прежде, чем напишем несколько слов о нашей компании, поясним понятие СИСТЕМНЫЙ ИНТЕГРАТОР. Это понятие относится к компаниям, которые выполняют для заказчика весь комплекс работ, связанных с информатизацией организации, решая в задачи на основе новейших информационных технологий. В комплекс работ, проводимых системным интегратором, входят анализ деятельности организации, проектирование и разработка программ. Под разработанные системы системным интегратором производится поставка оборудования, проектируются и устанавливаются вычислительные сети и, наконец, внедряются разработки непосредственно на рабочих местах у заказчика. Проводится обучение пользователей, а затем наступает долговременное сопровождение разработанных и внедрённых систем (исправляются ошибки и производится развитие под изменяющиеся требования).

3

#### $1.$ **ВВЕДЕНИЕ**

#### Купите себе велосипед. Не пожалеете. Если останетесь живы.

Марк Твен. "Укрощение велосипеда".

В настоящее время в решении различных проблем, связанных с градостроительством, землеустройством, учётом природных и имущественных ресурсов на территориях, получили широкое распространение геоинформационные системы (ГИС), существенно облегчающие жизнь специалистам в их профессиональной деятельности. Уже имеется множество как зарубежных, так и отечественных разработок в области геоинформатики. Использование той или иной геоинформационной системы определяется рядом факторов, основным из которых является отношение цена/функциональные возможности. ГИС "ИнГео" обеспечивает самый мощный набор средств по созданию муниципальных электронных карт, чем любые имеющиеся на рынке системы, в том числе - западные продукты. Она ориентирована на самый распространённый в России класс машин IBM РС. При этом система - недорогая. Отношение цена/функциональные возможности для ГИС «ИнГео» меньше, чем у других рыночных продуктов.

### **2. ВВЕДЕНИЕ В ГЕОИНФОРМАЦИОННЫЕ СИСТЕМЫ**

- Знаешь, что это за вино такое «Лыхны»?
- Нет... А на что оно похоже?
- «Портвейн» знаешь?
- Да
- «Чинзано» знаешь?..
- Да.
- Так вот «Лыхны» совсем другое вино...

#### Диалог двоих.

**ГИС (геоинформационная система)** - это такой программный комплекс, который позволяет работать с так называемой **электронной картой***,* - т.е. с представлением карты в компьютере. Конечно же, электронная карта является непосредственным родственником обыкновенной карты на бумаге, с которой каждый, хотя бы в школе, имел дело. Однако, электронная карта, введенная в компьютер, приобретает новые удивительные черты, которые бумажная карта никогда иметь не сможет.

В содержательном плане ГИС - это такая программная система, которая позволяет связывать с картографическими объектами, «нарисованными» на электронной карте, некоторую описательную (атрибутивную-семантическую) информацию. К такой информации, например, для картографического объекта **здание** может относиться следующее:

- тип здания (жилое, производственное, вспомогательное и др.);
- этажность;
- технический паспорт;
- владелец;
- год постройки;
- фотографии здания с различных сторон и др.

С объектами на карте можно связывать даже **визуальную (видео)** и **звуковую информацию,** например, звуковой рассказ об объекте, представленный некоторым специалистом и записанный в компьютер с магнитофона. Правда, для этого Вам нужно иметь на компьютере соответствующее дополнительное оборудование: для проигрывания звуковых фрагментов - «звуковую плату», например, Sound Blaster, а для просмотра мультипликационных фргаментов - «видеоплату», например, Video Blaster. Тогда Вы даже сможете заснять что-то на видеокамеру, а затем ввести это изображение в компьютер и связать в ГИС с каким-либо объектом.

Обычно семантическая информация организуется в виде таблиц, которыми оперирует специальный весьма сложный комплекс программ, называемый **системой управления базой данных** (СУБД). В простейшем случае каждому картографическому объекту на изображении электронной карты ставится в соответствие строка таблицы, где и записана семантическая информация.

ГИС позволяет пользователю (человеку, работающему на компьютере), выбрать объект на электронной карте и сразу же получить о нем все его характеристики. Эти характеристики СУБД быстро достает из таблиц, поскольку, вследствие того, что при создании Вами электронной карты система выполняла Ваши задания, то она хорошо «помнит», какому изображению на экране дисплея какие данные в таблицах соответствуют, - так уж сделана эта СУБД.

И наоборот, выбрав в таблицах информацию об объектах, удовлетворяющих некоторому условию, пользователь может сразу же увидеть на электронной карте местоположение этих объектов. Так можно "попросить" ГИС показать на электронной карте все кирпичные дома или все дома, принадлежащие некоторому конкретному владельцу (например, организации «Башмашшабашмонтаж»).

Возможности различных ГИС в способности гибко устанавливать связи типа «ИЗОБРАЖЕНИЕ ОБЪЕКТА - ИНФОРМАЦИЯ ОБ ОБЪЕКТЕ» существенно различны, однако, вполне можно определить тот базовый набор функций, которые должна выполнять любая «уважающая себя» ГИС. В первую очередь это возможность давать ответы на вопросы:

«Что это такое?» (при указании объекта на электронной карте)

и «Где это находится?» (при выборе объекта по его характеристикам в таблице).

ГИС предлагает совершенно новый путь развития картографии. Прежде всего преодолеваются основные недостатки обычных бумажных карт - их статичность и ограниченная емкость бумажной карты как носителя информации. [Ю.Королёв] В последнее время бумажные карты (особенно это касается сложных специализированных карт типа городских) становятся настолько перегруженными информацией, что их очень трудно читать. ГИС предлагает другой подход - управление визуализацией информации. Появляется возможность выводить на экран или бумагу (принтер или плоттер) только те группы объектов, которые интересуют пользователя в данный момент. Фактически при этом осуществляется переход от сложных комплексных перенасыщенных карт к совокупности взаимоувязанных частных карт. При этом обеспечивается лучшая структурированность информации, что позволяет эффективно ею манипулировать, а также анализировать ее. ГИС играют или должны играть существенную роль в процессе активизации информационных ресурсов, ибо огромные массивы картографической информации эффективно переводимы в активную машиночитаемую форму только геоинформационной системой.

В ГИС карта становится действительно динамическим объектом - в смысле изменяемости масштаба, - что позволяет...

...варьировать объектным составом карты (определять что выводится);

...опрашивать через карту в режиме реального времени (т.е. достаточно быстро) многочисленные базы данных, содержащие изменяемую информацию;

...варьировать способами отображения объектов (цвет, типы линий, виды штриховок областей и т.п.).

#### **2.1. Понятие «геоинформатика» и ее связь с другими науками и дисциплинарными направлениями**

Как написано в книге А.В.Кошкарёва «Геоинформатика» (этот раздел в основном переписан из этой книги») под понятием «геоинформатика» принято понимать научнотехнический комплекс, объединяющий одноименную область научного знания, технологию и прикладную деятельность, которые связаны с разработкой и реализацией ГИС. Данный комплекс формируется «на стыке географии, информатики, теории информационных систем, картографии и других дисциплин с привлечением общенаучных методов познания, в частности, системного подхода, а также с использованием новейших достижений в области вычислительной техники».

Среди других определений можно привести следующее: «Геоинформатика - достаточно новая область деятельности в географии, геологии и других науках о Земле, в рамках которой решаются задачи сбора, хранения и обработки информации о природных и социальноэкономических системах», «... понятие, обозначающее автоматическую переработку пространственно-временной информации о геосистемах различного иерархического уровня и территориального охвата» [Сербенюк, 1990].

Наиболее часто в литературе обращается внимание на связь геоинформатики и картографии. Действительно, карта, представленная в компьютере (электронная карта), является непременным атрибутом любой геоинформационной системы. Однако, сегодня о ГИС нельзя говорить, как только о системе, которая оперирует картографическими понятиями. ГИС уже нужно рассматривать как нечто большее - информационную систему, в которой карта даже не является самым громоздким и сложным компонентом.

#### 2.2. Понятие «геоинформационная система»

Что мы знаем о лисе? - Ничего. И то не всё.

Б.Заходер

Понятие «геоинформационная система» в научном сообществе имеет столько определений, что можно говорить о том, что сколько специалистов, столько и определений. Впрочем, такое положение дел вполне естественно в пору становления и бурного развития новой отрасли знаний или технологий.

Приведем некоторые из определений:

- ГИС это такая информационная система, в состав которой входят компоненты для сбора, передачи, хранения, обработки и выдачи информации о территории.
- ГИС это динамически организованное множество данных, соединенное с множеством моделей, реализованных на ЭВМ для расчетных, графических и картографических преобразований этих данных в пространственную информацию в целях удовлетворения специфических потребностей определенных пользователей в пределах структуры точно определенных концепций и технологий.
- ГИС это пространственно определенная система для сбора, хранения, поиска и манипулирования данными.
- ГИС это система, состоящая из технических, программных, информационных и организационных средств, которые осуществляют сбор, передачу, ввод и обработку данных с целью выработки информации, удобной для дальнейшего использования в географическом исследовании и для ее практического применения.

## 2.3. Классификация ГИС

Что касается классификаций ГИС, то здесь также наметилось несколько направлений. Например, в некоторых литературных источниках ГИС классифицируются с точки зрения их проблемной ориентации:

- инженерные (для работы с картами, на которых изображены элементы инженерных коммуникаций);
- кадастровые (ГИС для учета земельных участков и других объектов недвижимости), предназначенные для обработки кадастровых данных;
- для тематического и статистического картографирования, имеющие целью управление природными ресурсами, составление карт по результатам переписей;
- «экологические», предназначенные для поддержки экологического мониторинга территории;
- библиографические, содержащие каталогизированную информацию о множествах географических документов;
- географические с данными о функциональных и административных границах;
- системы обработки данных дистанционного зондирования.

Конечно, представители каждой отрасли знаний, имеющих отношение к геоинформатике, вводят свои классификации по только им понятным основаниям классификации: по тематике:

- социально-экономические;
- земельные (кадастровые);
- лесные;
- инвентаризационные
- туристические;

по территориальному охвату:

- общенациональные;
- региональные;

по целям:

- многоцелевые;
- информационно-справочные;
- для нужд планирования;
- для нужд управления;

и др.

#### УКРУПНЁННАЯ СТРУКТУРА ГИС-ПРОЦЕССА  $3.$

Обыкновенно пираты, начиная свои похождения, запасаются соответствующим гардеробом.

М. Твен. «Приключения Тома Сойера»

#### $3.1.$ Структура обобщённой ГИС

При всем многообразии операций, целей, областей информационного моделирования, проблемной ориентации и иных атрибутов, характерных для создаваемых и действующих ГИС, логически и организационно в них можно выделить несколько конструктивных блоков, называемых также модулями или подсистемами, выполняющими более или менее четко определенные функции. Функции ГИС в свою очередь вытекают из четырех типов решаемых ею задач:

- сбора данных;
- обработки данных (поиск, вычисления, построения и т.п.);
- моделирования и анализа;
- использования результатов моделирования и анализа в процессах принятия решений.

#### $3.2.$ ГИС-процесс

Процесс создания электронной карты состоит из нескольких шагов:

- Сканирование получение фотографического изображения планшетов карты (с помощью специальных фотографирующих устройств - сканеров) и ввод его в компьютер. Можно сканировать не планшеты, а аэроснимки и снимки, полученные с космических аппаратов. Отсканированные изображения планшетов называются растровой картой. С ней можно делать всё то же, что и с бумажной картой, но только на экране компьютера. Растровое изображение - это изображение, состоящее из точек разной градации серого - от белого до черного цвета либо из точек разного цвета (цветные растры). Если Вы посмотрите на рисунок из газеты через увеличительное стекло, то увидите его состоящим из точек (пикселов). Отсканированное изображение на экране компьютера выглядит так же. О растрах поговорим в следующем разделе.
- Векторизация обрисовка объектов поверх растровых изображений планшетов и, тем  $\bullet$ самым, указание геоинформационной системе, что понимать под выделенным объектом - здание, земельный участок, колодец, кабель или что-нибудь другое. При векторизации изменяется способ представления карты в компьютере - она заменяется на так называемую векторную или, - как иногда говорят, - цифровую. Далее мы рассмотрим поподробнее, чем отличаются растровые и векторные изображения карты.
- Наполнение семантических (смысловых) табличных баз данных. С каждым отвекторизованным изображением объекта можно связать таблицу характеристик этого объекта, которую (таблицу) всегда можно вызвать на экран, выбрав мышью объект на карте.

После таких подготовительных процессов начинается собственно работа с программой как с полноценной геоинформационной системой; электронная карта создана, и с объектами связаны табличные данные. Теперь ГИС можно «спрашивать» с целью получения данных о пространственно распределённых объектах и проводить анализ этих данных.

Конечно, все приведённые выше процессы могут развиваться в более свободной последовательности, например, с частью введённой карты уже можно начать выполнять необходимую работу, а пока не введённые планшеты можно продолжать сканировать, векторизовать, а также вводить семантические данные, но уже отвекторизованным объектом. Можно также сначала ввести всю графическую часть карты, а затем начать заполнять таблицы.

Разные системы предоставляют разные возможности в каждом из представленных выше процессов, поэтому выбор той или иной ГИС требуется выполнять внимательно.

Рассмотрим более подробно все этапы ГИС-процесса.

#### $3.3.$ Сканирование и векторизация

#### 3.3.1. Что такое растровое изображение и векторное изображение

Вы, очевидно, часто слышали эти два словосочетания. Некоторые специалисты, для которых графические изображения на компьютерах не представляют никакой загадки, используют для краткости понятия «растр» и «вектор». Рассмотрим суть этих понятий, поскольку они весьма важны для понимания графических операций в ГИС. В частности, Вам станет понятным, зачем вообще что-то векторизовать.

#### Итак, РАСТР и ВЕКТОР.

Если Вы возьмёте газету и посмотрите на любое изображение в ней через увеличительное стекло, то увидите, что оно состоит из точек различных оттенков серого - от белого, до чёрного. И лишь на достаточно большом расстоянии - 15см и дальше - эти точки уже не различаются человеком по отдельности, и он различает целостное изображение. Всё очень похоже на ситуацию, когда в картинной галерее Вы, подойдя очень близко к картине, написанной маслом, видите отдельные мазки различного цвета, и Вам даже трудно «сложить» из них рисунок. И только отойдя на три-четыре метра. Вы видите шедевр.

Когда некоторая фотография планшета карты вводится в компьютер, это производится специальными устройствами, называемыми сканерами. Сканер представляет из себя некоторую совокупность отдельных расположенных в линию фотоэлементов, которые воспринимают освещённость очень маленьких участков фотографируемой картинки. Каждый элемент воспринимает на фотографируемом листе точку размером примерно  $100x100$ мкм. Некоторые сканеры позволяют «видеть» точки размером в несколько раз меньше.

Когда фотографируемый (сканируемый) лист изображения вставляется в сканер, то сканирующая головка (это блок, на котором и расположены в линию сотни и тысячи фотоэлементов) пробегает над листом бумаги примерно так, как мы читаем книгу, - от строки к строке, но делает это сразу целыми строками. При этом при каждом маленьком шаге (при переходе к следующей строке) сканер считывает состояние на каждом фотоэлементе линейки в память компьютера. Когда процесс сканирования закончится, в памяти компьютера фотография отсканированного листа будет представлять матрицу из единичных состояний фотоэлементов, считанных в своё время с каждого из них на каждом шаге вдоль листа.

Затем этот набор данных используют специальные программы, которые умеют отображать оттенки на экране компьютера. Они показывают Вам считанное (отсканированное) изображение, которое Вы можете смотреть, редактировать (специальными программами, называемыми растровыми редакторами) и обрабатывать.

Такое изображение, состоящее из точек различной яркости, каждая из которых соответствует состоянию фотоэлемента в момент сканирования картинки и называется **растром, - т.е. изображением, сложенным из элементарных фрагментов**, называемых пикселами (обычно так называют элементы на экране монитора).

Посмотрите на Рисунок 3.1, на котором показано растровое изображение при достаточном увеличении:

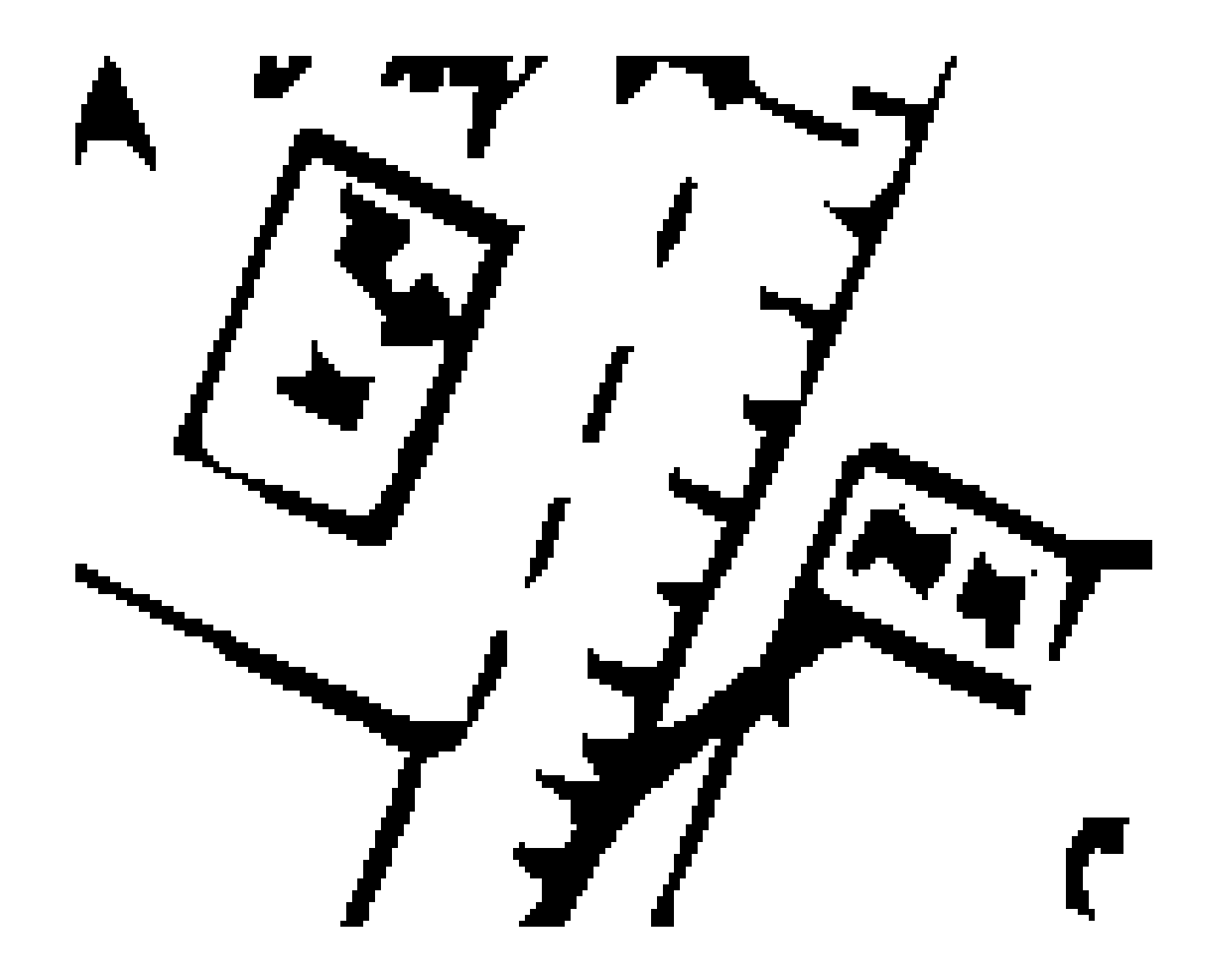

#### **Рисунок 3.1**

Вы видите, что оно состоит из точек различной яркости. Человек способен представить это изображение как некий рисунок, поскольку он обладает способностью угадывать в этом нагромождении точек связи. Так на приведённом рисунке, Вы без особого труда различите прямоугольник дома.

Таким образом, растр обладает лишь следующими преимуществами по сравнению с картинкой на бумаге:

- всё-таки это изображение находится не на бумаге, а в памяти компьютера. Следовательно, можно создать программы, которые будут пытаться автоматически, как человек, распознать в группах близкорасположенных точек некоторые объекты (например, дома, если изображение - аэрофотоснимок поверхности Земли или планшет карты), и затем обрабатывать изображения этих объектов по специальным алгоритмам (так делают программы, связанные с обработкой данных дистанционного зондирования, растрово-векторные векторизаторы и т.д.);
- растровое изображение имеет очень простую структуру и его можно легко сжимать, экономя память компьютера, специальными программными (математическими) методами. К сожалению, при этом приходится жертвовать производительностью программы, поскольку периодические сжатие и распаковка изображения занимают время процессора компьютера.

Однако, первое преимущество может проявиться лишь тогда, когда изображение простое, и разработаны методы распознавания таких простых образов, реализованные в виде программ распознавания. Что касается второго преимущества, то экономия памяти составляет сотни % относительно несжатого изображения. Аэрокосмические снимки уже сжимаются менее хорошо, чем отсканированное изображение планшетов бумажных карт, поскольку на снимках более богатое изображение.

изображение имеет и Растровое два очевидных недостатка, что заставляет преобразовывать его в другую форму - векторное изображение:

- один недостаток связан в первую очередь с избыточностью растровой картинки в плане того, что изображение некоторой прямой на растре приходится хранить в памяти как весьма большой набор пикселов. Это могут быть десятки и сотни точек для одной линии. И поскольку каждый пиксел занимает какую-то память, которая в компьютере хоть и немалая, но ограниченная, то большие изображения очень трудно обрабатывать. Именно по этой причине программы, занимающиеся обработкой растров, работают весьма медленно и вообще обработка растров долгое время была прерогативой только мощных машин - рабочих станций, имеющих как высокопроизводительные процессоры, так и большую оперативную память (отчего такие компьютеры - были всегда весьма дороги). Векторное же изображение позволяет хранить описание прямой только лишь как две пары координат - начала и конца отрезка, - т.е.  $(X0,Y0)$ - $(X1,Y1)$ . Причем независимо от того, какой длины этот отрезок. Таким образом, если у нас есть картинка, состоящая из некоторого множества отрезков прямых, то векторное изображение, как правило, занимает в десятки и сотни раз меньшую память в компьютере, чем растровое изображение одной и той же картинки. [Впрочем, когда карта насыщенная, то объёмы векторного и растрового изображений становятся одного порядка (например, в муниципальных картах).]
- второй недостаток растрового изображения связан с тем, что поскольку изображение на растре - это, как правило, лишь набор точек разных градаций серого, то весьма трудно составить такую программу, которая позволяла бы пользователю оперировать крупными объектами на растровой картинке как единым целым. Имеются ввиду целые линии или группы линий, образующих, например, изображение дома. В частности, дом как целое Вам не удастся легко перенести (сдвинуть) в другое место картинки. Дело в том, что опять же, раз это изображение состоит лишь из точек, НЕ СВЯЗАННЫХ между собой, и объединяются они в «дом» только в сознании смотрящего на это изображение человека, то этот набор не связанных точек программа (компьютер) как единое целое переместить не может. Она его «не видит» таковым. Следовательно, компьютеру необходимо указать ту область на растре, которая обозначает дом, и затем уже

компьютер может оперировать домом как целым. И связывать с ним дополнительную информацию.

Для исключения или смягчения указанных недостатков растрового изображения служит **ВЕКТОРИЗАЦИЯ**. Первый недостаток исключается в векторном изображении тем, что растровые изображения объектов заменяется набором отрезков прямых, проходящих по темным областям растра, причём каждая растровая прямая заменяются отрезком, для которого нужно хранить только координаты ее начала и конца.

Второй недостаток исключается тем, что программы, занимающиеся векторизацией растра, запоминая точки концов отрезков ещё и «помнят» какой отрезок с каким связан (топология), поэтому в результате такой операции дом «собирается» из векторов (отрезков), связанных концами друг с другом и проходящими по областям растра, где обозначены стены дома. Затем уже программа, работающая с векторным изображением, может по Вашему требованию переместить весь дом (а не каждую стену по отдельности) в другое место рисунка, увеличить или уменьшить этот дом либо даже деформировать его. Более того, поскольку программа «знает», где на рисунке находится изображение каждого конкретного дома (она ведёт реестр всех векторных объектов), то можно связывать с каждым таким объектом (точнее с областью, которое ограничено векторным изображением дома) какую-то смысловую информацию, например, его почтовый адрес.

Вот мы и пришли к векторно-топологической ГИС, которая и есть программа, работающая с векторными изображениями объектов, а также позволяет с каждым из них связывать некоторую атрибутивную информацию.

#### *3.3.2. Две технологии создания электронных векторных карт*

Существует два наиболее крупных вида технологии создания векторных электронных карт из растрового изображения. Эти две технологии в зависимости от реализации в конкретных ГИС приобретают дополнительные возможности, однако, можно утверждать, что есть и некоторые общие черты. Разница лишь в том, как создаётся векторная карта; попланшетно или по единому растровому полю на всю территорию (по всем планшетам сразу).

#### *3.3.3. Схема «Попланшетная векторизация»*

В соответствии с этой технологией (назовём её ПВ - попланшетная векторизация планшетов с последующей сшивкой векторных фрагментов) последовательность действий пользователя состоит в следующем:

- **1.** Сканируется планшет.
- **2.** Векторизуется планшет.
- **3.** Пункты 1 и 2 повторяются до полного исчерпания вводимых планшетов.
- **4.** Векторные изображения планшетов «сшиваются» в единое поле электронной векторной карты.

Общая схема процесса показана на Рисунок 3.2.

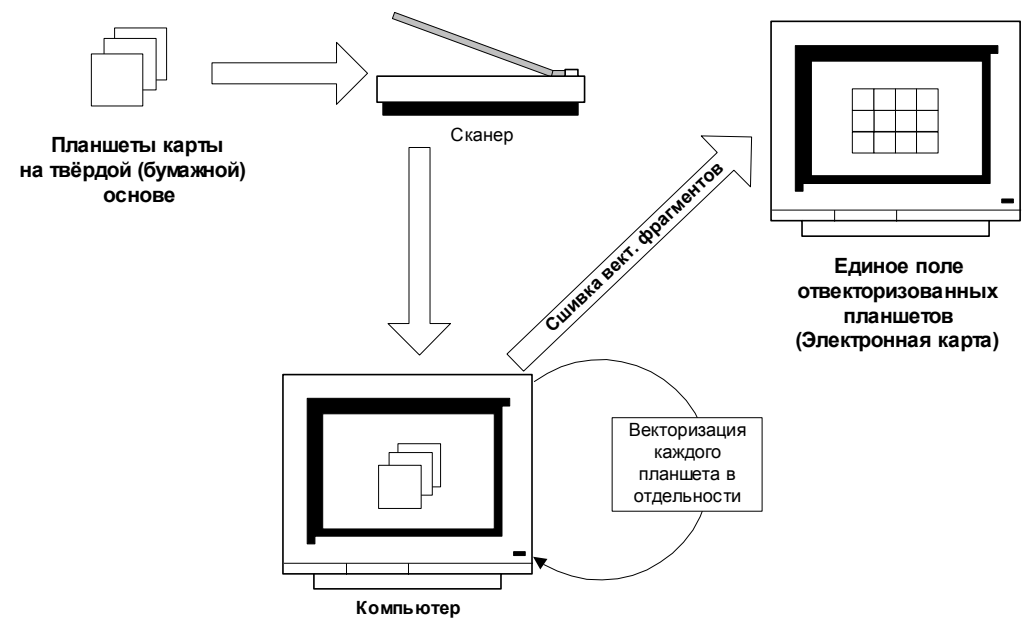

**Рисунок 3.2**

## *3.3.4. Схема «Сшивка растров с последующей приоритетной векторизацией объектов»*

В соответствии с этой технологией (назовём её СРВ - «**С**шивка **Р**астров и **В**екторизация объектов») последовательность действий следующая:

- **1.** Сканируется каждый планшет.
- **2.** Пункт 1 выполняется до полного исчерпания планшетов, которые нужно ввести в компьютер. В компьютере накапливается множество файлов (по количеству планшетов) с растровыми изображениями.
- **3.** Растровые изображения планшетов «сшиваются» в единое растровое поле, т.е. визуально на экране дисплея пользователь не видит границ планшетов, поскольку все планшеты логически подогнаны своими краями друг к другу.
- **4.** Векторизуются объекты в любом месте растровой карты (где удобно). Границы между растровыми изображениями планшетов в методе СРВ не влияют на обрисовку объектов.

Схема процесса СРВ показана на Рисунок 3.3.

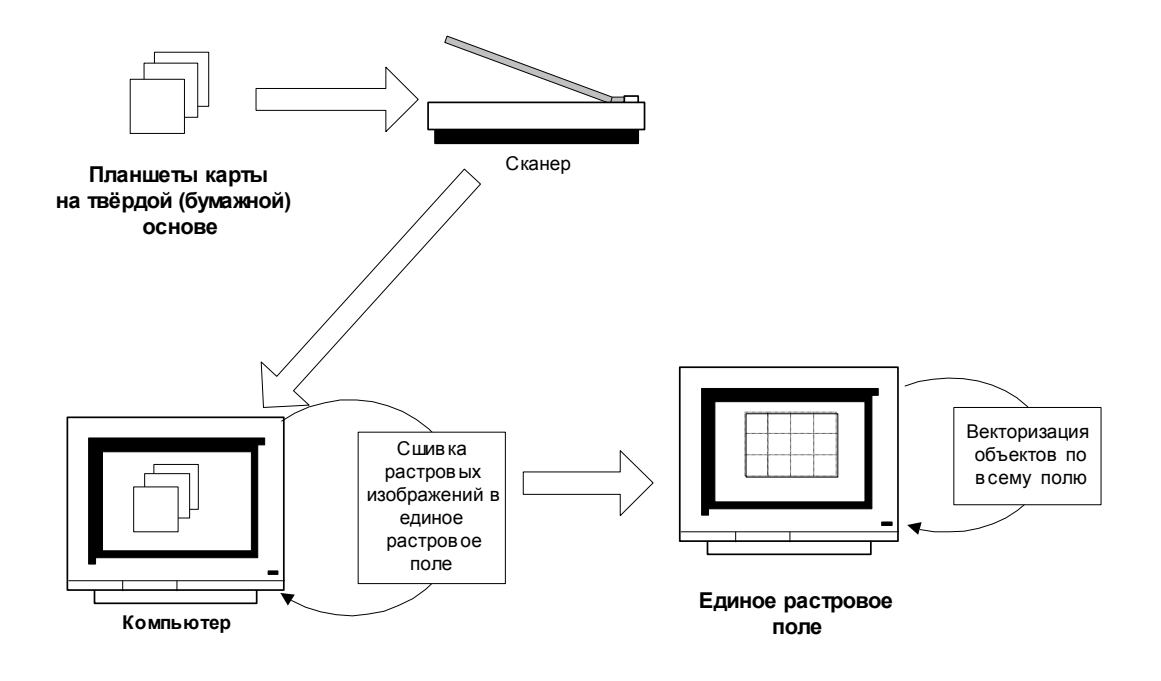

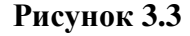

#### 3.3.5. Сравнение двух технологий

Полиэтилен - хорошо, а полипропиленэтилэлат - лучше!

(удэгейск. посл.)

Анализ технологий показывает, что при заданной точности полученных электронных карт технология СРВ проще, дешевле, требует меньшего времени на создание карты и, - что самое главное, - более удобна для сложных и насыщенных деталями муниципальных карт, чем технология ПВ.

Как уже говорилось выше, технология СРВ - молодая технология; она возникла лишь в послелние три-четыре года, в результате революционных технологических достижений в обработке информации персональными компьютерами, которые сегодня стали столь мощными, что ещё три года назад такой мощностью обладали только рабочие станции верхнего ряда.

#### Проблемы «сшивки» изображений в технологиях ПВ и СРВ.

Технология ПВ исторически сложилась раньше СРВ, - тогда, когда векторизация карт выполнялась в основном с помощью дигитайзеров. При этом «бумажный» планшет укреплялся на столе и объекты на планшете векторизовались от начала до конца. Это было то время, когда ещё не было сканеров. Но, поскольку разработчикам программное обеспечение ГИСстарожилов было не совсем удобно менять, технология ПВ сохранилась до сих пор в старых ГИС; только роль дигитайзера теперь выполняет «мышь», а оператор обрисовывает объекты, используя растровое изображение планшета как подложку, поверх которой и создаются векторные слои.

Векторное изображение сшивать труднее, чем растровое, поскольку операций элементарной сшивки в этом случае довольно много: нужно сшить части тех отвекторизованных объектов, которые пересекают границы планшетов, - их ведь обрисовывали отдельно друг от друга. Из этих частей необходимо получить целостный объект, поскольку компьютер должен рассматривать объект как целый, а не как расчленённый. Если объектов на границе довольно много, а оператор так или иначе вносил ошибку, то точного совпадения частей каждого объекта, находящихся в разных планшетах, ожидать не приходится. Количество «расчленённых» объектов только усложняет задачу сшивки векторов.

В случае же более современной технологии - **ПРВ** - оператор сначала получает единое растровое поле, где границы между планшетами становятся неразличимы, и каждый объект на этом поле воспринимается целым. Остаётся только обрисовать (отвекторизовать) этот объект как единое целое.

По этой причине в целом сшивка растровых фрагментов - операция более быстрая, чем сшивка векторных изображений объектов (порой во много раз).

Но у метода СРВ есть и ещё одно преимущество по сравнению с ПВ. Оператор, работающий по СРВ, вынужден отвекторизовать полностью весь планшет, чтобы раз и навсегда сшить получившиеся векторные изображения планшетов. При этом приходится векторизовать даже не очень важные на первых порах объекты, иначе придётся возвращаться к векторизации не полностью отвекторизованного ранее планшета и очередному перебору всех объектов на границе планшетов. В случае же технологии СРВ, сшив растры один раз, оператор может сначала отвекторизовать, например, здания и сооружения, получив адресный план города, который уже можно распространять среди других организаций и получать с этого в городе прибыль или политический капитал. Затем - по мере надобности - можно отвекторизовать земельные участки, затем инженерные коммуникации и т.д. Таким образом, технология СРВ даёт возможность быстрее достигать значимого результата путём последовательной реализации наиболее приоритетных задач.

По технологии ПВ обычно работают системы, которые не предусматривают работу в локальной вычислительной сети. Действительно, сеть не нужна, поскольку каждый оператор может вводить только «свой» планшет; сшивка их будет производиться потом - уже в среде ГИС. К сожалению так работают многие ГИС и упомянутые выше интерактивные векторизаторы, разработанные в России.

Системы же, которые поддерживают более современную технологию СРВ, работая в рамках локально вычислительной сети, позволяют работать *любому количеству операторов одновременно* и *в любом участке карты,* причём *с любыми объектами*, не мешая друг другу (мешать не даёт сама система). Все операторы работают совместно, и никому не требуется задумываться о том, какие файлы когда загружать, и каким участкам карты они соответствуют. Так работает ГИС «ИнГео».

При выборе ГИС нужно обращать внимание на то, по какой технологии создаётся векторная карта, поскольку это существенно влияет на удобство работы при векторизации, изменяется производительность труда оператора и количество допущенных ошибок. В общем случае при технологии СРВ мороки, несомненно, много меньше. А это сильно влияет как на время, через которое удаётся получить необходимый результат, так и на затраты, которых при технологии ПВ много больше, чем при СРВ.

#### $3.4.$ Топологические отношения в ГИС

Топология - это раздел математики, изучающий топологические свойства фигур, т.е. такие свойства, которые не изменяются при любых деформациях, производимых без разрывов и склеиваний (точнее при взаимно однозначных и непрерывных отображениях).

В картографии топология предполагает, что между примитивами, образующими графические объекты, а также между самими объектами устанавливаются некоторые пространственные отношения, которые «не изменяются при любых деформациях сети объектов, производимых без разрывов и склеиваний».

Теперь о собственно топологических отношениях в ГИС.

В таблице показаны виды топологических концепций, которые поддерживают, например, ГИС ArcInfo и ГИС «ИнГео».

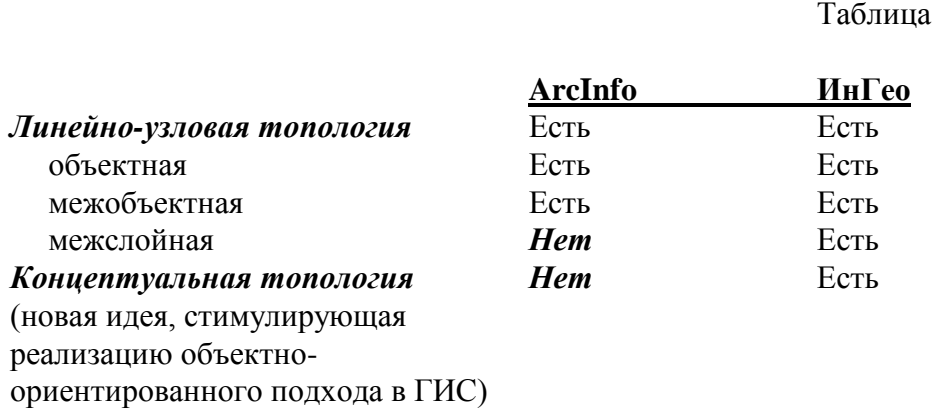

Коротко об указанных типах топологических отношений.

#### 3.4.1. Линейно-узловая топология

Линейно-узловая топология (ЛУТ) предполагает, что отрезки линий могут быть явным образом связанными своими узлами, причем такая связь распознается системой, и геоинформационной системе можно задавать вопросы типа «с какими линиями и какими своими узлами связан рассматриваемый отрезок?», каким соседним полигонам принадлежит заданный отрезок?» и т.п. ГИС, поддерживающая ЛУТ, допускает только осознанный пользователем разрыв таких отношений.

Так полигональный объект типа «дом» топологически (в смысле ЛУТ) корректен, если узлы смежных отрезков (стен) не просто имеют одинаковые координаты, но и сама ГИС «знает», какой из отрезков с каким связан, и «дырок» в стенах нет. При попытке переноса стены (ребра) дома эта стена не «отрывается» от остальных стен (система либо не даёт этого сделать без указания пользователем явной команды разрыва топологической связи, либо отслеживает связь, деформируя связываемые ею объекты).

ЛУТ обеспечивает, что все полигоны замкнуты (см. Рисунок 3.4), а отрезки полилиний точно связаны своими узлами, и системе известно какой из них, с каким связан.

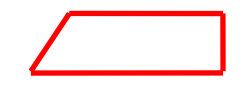

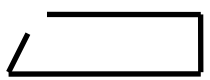

а) топологически корректный замкнутый полигон

б) незамкнутый полигон

#### Рисунок 3.4

поддерживающей топологию, В системе, не площадь незамкнутого полигона автоматически (т.е. самой ГИС) рассчитаться не может. Но самое главное - нетопологическая ГИС не позволяет эффективно реализовать алгоритмы пространственного моделирования, сетевой анализ и др.

Линейно-узловая топология противопоставляется некоторыми «специалистами» так называемой «объектной» концепции создания электронных карт. Обычно в качестве примера объектной ГИС приводят настольную ГИС MapInfo (США). В объектных ГИС основным элементом карты является объект, который сам по себе топологически корректен, но между объектами топологические связи не устанавливаются. Однако, это неправильно. Не в том смысле, что MapInfo - топологическая ГИС, а в том, что топологическая модель карты нельзя противопоставлять объектной. Примером реализации и топологической, и объектной идеологий является ГИС «ИнГео», которая реализует оба подхода одновременно. Это приводит к тому, что некоторые знатоки ГИС никак не могут понять, как ГИС «ИнГео» работает, хотя всё довольно просто. Более того, в ГИС «ИнГео» дополнительно реализована концептуальная топология, допускающая установление топологических связей не только между экземплярами объектов, но и даже между целыми классами объектов. О концептуальных топоотношениях Вы можете прочитать в соответствующей статье В.Г.Горбачева, которая написана  $\mathbf{B}$ Информационном бюллетене №5(7) 1997г. стр.62 ГИС-ассоциации.

Таким образом, ГИС «ИнГео» является не только топологической ГИС, но и объектной, что много более ценно, поскольку эта методология отражает современный подход к описанию мира. Давно существующие на рынке ГИС в этом смысле являются методологически отсталыми системами (их концепции созданы более 18 лет назад) - когда об объектноориентированной технологии ещё практически никто не говорил. Так слой объектов в ArcInfo могут образовывать только геометрически однородные объекты: либо точки и линии, либо полигоны, что является сильным ограничением для развитых муниципальных ГИС. Такой подход, реализованный в ArcInfo и отечественной системе GeoDraw\Geograph, весьма снижает возможности ГИС для муниципальных карт. ГИС «ИнГео», реализуя объектный подход, принципиально допускает образование слоя из любых примитивов, которые могут объединяться (агрегатироваться) в сложные объекты и существовать в слое наряду с объектами любых других видов. Тем самым, снимаются ограничения, присущие старым ГИС, при описании многоаспектных сред (городская среда).

Ответы на «топологические» вопросы ГИС может давать, либо используя установленные структурные связи на уровне данных (для топологических систем), либо процедурным путём (для нетопологических ГИС). В обоих случаях система в принципе может обеспечивать ответы на топологические запросы, но для нетопологических ГИС это приводит к большим затратам процессорного времени. Для нетопологических ГИС задача получения экспликации земель в

автоматизированном земельном кадастре хоть и возможна, однако, выполняется это для крупного города примерно в 50-100 раз дольше, чем топологической ГИС, где система уже хорошо знает, какие полигоны лежат внутри других и нужно перебрать только определённые их группы.

В ГИС «ИнГео» понятие топологии более широкое, поскольку допускается создавать так называемые «гибкие» и «жёсткие» топологически связанные объекты. Это нужно тогда, когда на карте определены объекты (из разных слоёв), каждый из которых определяется через другой. Например, сегментом улицы считается область между двумя кварталами. ГИС «ИнГео» позволяет при изменениях формы квартала автоматически поддерживать адекватную форму гибкого объекта - сегмента улицы, чего не может сделать другая ГИС. Требуется ожидать от пользователя выполнения более сложных операций.

В заключение этого параграфа отметим, что линейно-узловая топология позволяет разработчикам создавать системы моделирования сетевых систем (транспортная сеть, сети инженерных коммуникаций), поскольку ГИС может предоставить модулям, проводящим это моделирование, весь список связей отрезков между собой, образующих, таким образом, сеть. Системы моделирования сетей могут решать следующие задачи:

- задача оптимального объезда нескольких объектов на территории города. Например, по критерию минимума времени объезда заказчиков торговым агентом или по критерию минимума затрат бензина объезжающей объекты машиной (с цементом);
- расчёт нагрузки в энергосети при её коммутациях (реконфигурации);
- расчёт распределения водопотоков в водонапорной сети города при отключениях;
- $\bullet$  и т.п.

#### *3.4.2. Концептуальная топология*

Разработчики ГИС «ИнГео» ввели новое понятие - «концептуальные топологические отношения» в статье в Информационном бюллетене ГИС – ассоциации России №5(7) 1996г. Суть приведённого понятия связана с многоуровневыми классами объектов, которые в устаревших системах просто отсутствуют (там классы объектов - одноуровневые). Наличие классов требует *распространения топологической концепции не только на экземпляры объектов, но и на классы этих объектов.*

Следует отметить, что без многоуровневых классификационных систем построить муниципальную ГИС, где должны быть представлены многие сотни слоёв, трудно. И никакая из распространённых ГИС, ведущих свою родословную от описания простых природных карт, не может предоставить пользователю приемлемую работу с таким количеством слоёв.

К сожалению, многоуровневые слои пока не реализованы в ГИС «ИнГео» (как и в других ГИС), но это произойдет в скором будущем.

#### $3.5.$ Структура обобщённого геоинформационного технологического процесса

### 3.5.1. Введение

Структура технологического процесса при создании и работе с электронной (цифровой) картой - довольно сложная, если описывать во всех подробностях. Мы в данном документе рассмотрим базовую структуру, в которой не представлены технологии, позволяющие работать с данными дистанционного зондирования, получаемыми с помощью аэрофотоснимков или снимков с космических аппаратов.

Базовая структура ГИС-процесса представлена на рисунке 3.5.

На этом рисунке показана технологическая схема обобщённого ГИС-процесса для иллюстрации трёх путей создания электронной карты:

- ручная векторизация с помощью мощных инструментальных средств, значительно «усиливающих руку» оператора, создающего карту (ручная векторизация может быть плохо оснащена инструментарием или, напротив, хорошо. В ГИС «ИнГео» оснащение  $xo$ pomee $);$
- интерактивная векторизация с помощью специальных программных пакетов, которые позволяют упростить создание электронной карты в относительно несложных ситуациях, - когда карта не очень насыщена (EasyTrace, MapEdit, SpotLight);
- автоматическая векторизация, которая подходит сегодня практически лишь для векторизации машиностроительных чертежей, а не карт, хотя ненасыщенные карты также могут векторизоваться с помощью таких систем (SpotLight).

Поставим себе задачей создание сложных насыщенных карт городов, поскольку эта задача сегодня наиболее актуальная в свете проблемы создания кадастра недвижимости и кадастров инженерных коммуникаций в крупных городах.

Чем же в основном отличаются друг от друга результирующие электронные карты, получаемые с помощью интерактивной и ручной векторизации? Вариант с автоматической векторизацией рассматривать не будем, поскольку развитие на сегодняшний день методов автоматической векторизации ещё слишком слабое, чтобы их рассматривать в нашей задаче.

## 3.5.2. Технология, отличная от поддерживаемой ГИС «ИнГео», или помогает ли интерактивная векторизация?

«Я привык мыслить образами и прошу понять меня правильно говорить буду образно и красиво»

Неизвестный

«Я недавно вернулся из Нигерии с лыжного чемпионата и, представляете, купил в джунглях японскую авторучку, которая может писать под водой. Это очень удобно...»

А. Иванов

Интерактивная векторизация (ИВ) состоит в том, что оператор выбирает на растре линию, которую он хотел бы отвекторизовать, «задевает» её курсором мыши, и ИВ, на этом этапе переключаясь в самостоятельный режим, «бежит» по этой линии как огонёк по бидкордову шнуру, оставляя после себя, как пепел, связанные друг за другом векторы. Когда растровая линия ничего не пересекает на растре (например, надпись или другую линию), то процесс проходит хорошо. Однако, если линия всё же задевает или пересекает другой элемент изображения, то ИВ сталкивается с проблемой; определиться, в каком же направлении «бежать» (трассировать). Тут ИВ останавливается и ждёт вмешательства оператора, который выбирает продолжение сам, после чего ИВ «бежит» дальше. В этом и состоит интерактивность (совместная работа человека и машины). На самом деле работа оператора и ИВ происходит в режиме разделения времени (то один - то другой).

Основной проблемой разработчиков ИВ является изобретение и реализация методов распознавания векторизатором путей правильного продолжения трассировки линии. Некоторые векторизаторы используют для принятия решения толщину векторизуемой линии (трассировка продолжается по линии, которая имеет толщину, наиболее близкую к той, которая трассировалась на предыдущем шаге) либо цвет линии. Используются и другие - эвристические - методы продолжения процесса трассировки без необходимости слишком частого вмешательства оператора.

К сожалению, опять же, всё хорошо работает на ненасыщенных картах. На городских картах масштабов М1:5000 и особенно М1:2000 и М1:500 интерактивные векторизаторы, несмотря на свою кажущуюся «разумность», практически бесполезны.

Проблему (полу)автоматической трассировки обостряет и то, что линии, имеющиеся на растре (точнее узнаваемые лишь человеком), содержат локальные нарушения. Например, перо плоттера или ресфедар чертежника, которым когда-то рисовали карту на планшете, останавливался, оставляя утолщения, особенно на поворотах линии. ИВ на таких локальных нарушениях изображения «сбивается», отклоняясь от движения. - Для него это нарушение воспринимается как естественное отклонение линии, которое он должен отследить. В ИВ для исключения реагирования маркера трассировщика на любую «мелочь» используют

определенные настройки, - например, оператор может задать степень огрубления движения маркера, - т.е. маркеру указывается, что отклонения на два-три пиксела влево или вправо не должны рассматриваться им как заслуживающие внимания. Однако, в других ситуациях, когда линия действительно отклоняется от прямой на такое же число пикселов, трассировщик опять попадает впросак, теперь уже не замечая отклонений.

И сказанное ещё не всё. Фирмы-разработчики ИВ, увлекаясь проблемой распознавания линий и некоторых наиболее важных полигонов, к сожалению, не имеют специалистов, которые являются специалистами в вопросах классификации объектов и ли решения проблем создания действительно полезных и развитых объектных карт. Другими словами, на сегодня все компании России, которые создают ИВ, слабо представляют себе сложность объектной насыщенности муниципальных карт. Поэтому они пытаются усилить возможности своих ИВ в распознавании линий (и достигают в этом определённых результатов), но задача при создании сложных карт - распознавание объектов, а не линий границ. Границы должны определяться, исходя из окружения, - т.е. предварительного понимания того, какому объекту они принадлежат. Т.е. нужно идти не от границ к выделяемому объекту, а от выделения областей, претендующих на звание объекта, - к определению его границ. Тогда и векторизатор будет лучше понимать, по какой линии ему «бежать». Другими словами, интерпретация части (границы) должна производиться с позиций целого (объекта). Объект в растре сегодня со всей определённостью может выделить только человек, и только с позиций различаемого им объекта он может уверенно провести границы объекта. Все ИВ в отличие от человека работают локально, - т.е. они пытаются выделить хоть какие-то границы, «трассируя», как муравей, узенькую тропку, оставляя человеку определять, правильно ли ИВ действует. Отсутствием комплексного, а не нелокального взгляда, и отличается ИВ от человека.

В этих условиях говорить, что ИВ сколько-нибудь существенно помогают создавать электронные карты по чрезвычайно насыщенному растру сложных муниципальных образований, не приходится.

Поэтому магистральной линией создания электронных карт в городе сегодня остаётся ручная векторизация, и своей задачей мы видим усиление руки оператора мощными средствами отрисовки векторных объектов по растру, поскольку человек действует комплексно, без особых проблем выделяя объект на растре.

Вернёмся к рисунку 3.5.

Таким образом, при интерактивной векторизации мы вынуждены в любом случае корректировать полученное векторное изображение. Этот процесс сам по себе весьма длительный, и здесь уже кончается декларируемое разработчиками ИВ «значительное ускорение создания векторной карты» по сравнению с ручной векторизацией. Дальше - хуже.

После векторизации интерактивным векторизатором всех растровых изображений планшетов, Вы получаете множество векторных фрагментов карт (их столько, сколько планшетов), которые Вам теперь нужно сшить в единое векторное поле - т.е. получить единую векторную карту. Здесь также Вам придётся «попотеть», поскольку есть много объектов, которые по смыслу должны быть едины (земельный участок, здание, уличный сегмент, квартал и т.д.), но на карте «разрезаны» границами планшетов. Следовательно, Вам необходимо сшить части векторных объектов, оказавшихся на смежных планшетах, в одно целое. Опять же для насыщенных карт это превращается в весьма трудоёмкую работу. Дело обстоит особенно плохо, если Вы недостаточно качественно откалибровали растровые изображения планшетов. В этом случае придётся пожинать горькие плоды; части разных объектов никак не хотят сшиваться между собой. На этом этапе работы можно потерять уйму времени и при этом ещё

22

неясно, достигнете ли Вы вообще приемлемого результата. Сшивка векторных фрагментов значительно более трудоёмкий процесс, чем сшивка растров с последующей векторизацией.

Далее... Вовсе не каждый ИВ позволяет создавать корректную топологическую структуру электронной карты (они стыдливо оставляют это геоинформационным системам). Правильнее было бы сразу устанавливать эти связи - ещё тогда, когда создаются векторные объекты.

Нужно отметить, что ИВ, которые имеются на рынке, чрезвычайно слабы в инструментарии создания сложных векторных объектов, поэтому и электронная карта будет представлять из себя весьма трудно редактируемую структуру, состоящую из элементарных объектов, это простительно для природных, но не для муниципальных карт. Это Вы почувствуете сразу, как только перед Вами встанет задача дежурства электронной карты.

В технологии ПВ как более старшей иногда используют интерактивную векторизацию. Однако, - придётся повториться, - интерактивная векторизация в том виде, как она существует сегодня, совершенно бесполезна для муниципальных карт и достаточно производительна только для ненасыщенных природных карт или сельских населённых пунктов. Для сложных городских карт ошибки интерактивного режима векторизации, постоянно сбивающегося на «зашумлённой» картинке, затем долго придётся исправлять человеку. Это требует больше времени, чем использование сразу ручной векторизации. Интерактивная (полуавтоматическая) случае не означает «более производительная». А слово векторизация в данном «полуавтоматическая» в противовес слову «ручная» не означает в действительности и, что она и «более точная». К карте же в первую очередь предъявляется требование именно точности. Кроме того, автоматы работают хорошо лишь в простой ситуации. В сложной им пока тягаться с человеком нельзя. Поэтому человек, лучше различая целостные объекты, рукой действует лучше. Когда полуавтоматические и даже автоматические векторизаторы станут действительно совершенными, тогда мы, несомненно, должны их использовать. Пока же, для сложных муниципальных карт ничего полезного из их (векторизаторов) применения, извлечь нельзя, кроме созерцания многообещающего названия, естественно.

Технология, поддерживаемая ГИС «ИнГео», только формально называется «ручной». На самом деле «в руки» оператора предоставляется мощный инструмент создания сложных объектов (модули-символы, стили, концептуальные и простые топоотношения, автоматическое наведение топоотношений), которые он потом легко может использовать (экскаватор - тоже усиленная рука человека). Сшивка растра в единое поле и последующая объектная векторизация ещё более увеличивают рейтинг технологии СРВ. Технология ГИС «ИнГео» оказывает оператору большую помощь в работе и только, привыкнув к ней и уже не замечая её помощи, он обычно соглашается, что эта технология «ручная». Просто РУКА - очень совершенная и оснащена мощным инструментом. Главное состоит в том, что эта технология позволяет работать со сложными муниципальными картами. Конечно, технология СРВ не исключает использования методов интерактивной векторизации. Однако, это опять же можно использовать в простых случаях, да и разработчики векторизаторов пока применяли своё умение лишь в попланшетной технологии ПВ.

Чем же характеризуются муниципальные карты по сравнению с природными (экологическими, геологическими, водных ресурсов и т.п.)?

> во-первых, в муниципальных картах как минимум на порядок больше типов объектов (не говоря о количестве самих объектов), чем на природных картах. Так в городе с учётом того, что на его территорию «смотрят» не только Горкомзем или архитектурное управление, а ещё и несколько инженерных предприятий, транспортники, жилищные организации, и мн. др., число типов объектов (слоёв) карты достигает нескольких сотен. «Природные» ГИС и имеющиеся на рынке векторизаторы удовлетворительно работают не более, чем с несколькими

десятками типов объектов, да и с таким их количеством сильно перегружаются (архитектура систем слаба);

- во-вторых, представители каждой из упомянутых предметных областей  $\bullet$ «смотрят» на карту, выделяя в основном свои объекты, причём располагают их в рамках своих ведомственных классификаций, являющихся относительно автономными от других классификаций;
- в-третьих, семантические таблицы в муниципальной ГИС должны быть  $\bullet$ многоаспектными, поскольку, как уже говорилось выше, с картой работают разные специалисты и им важно иметь дело со «своими» данными, а не со всеми, которые содержит система;
- в-четвёртых, с учётом первых двух характеристик методы стилевого  $\bullet$ оформления столь большого числа типов объектов должны быть настолько развитыми в системе, чтобы операторам можно было задавать весьма большое множество типов линий, условных обозначений, способов размножения символов вдоль линий или по площади и т.д. (буквально сотни вариантов).
- в-пятых, объёмы вводимых данных в муниципальных картах на два порядка  $\bullet$ больше, чем в природных. Это предъявляет весьма жёсткие требования как к производительности системы в целом, так и к тому, как организовать долговременный и при этом на каждом промежуточном этапе результативный ввод данных. Другими словами, как сделать, чтобы, например, каждые полгода можно было выпускать электронные карты (пусть на них не отображены все объекты), которые могут быть весьма полезны даже в таком виде множеству потребителей. Например, было бы хорошо, если бы технология создания электронной карты позволяла ввести сначала здания, сооружения  $\,$  M транспортные магистрали, затем земельные участки, а ещё позже - инженерные коммуникации. Адресный план нужен подавляющему большинству организаций в городе, и каждый управленец это хорошо представляет;
- в-шестых, на муниципальной карте в отличие от природной чрезвычайно много цифровых и текстовых надписей, причём располагаются они под любыми углами. Полезная система должна уметь делать это, и при этом надписи должны формироваться из таблиц данных (семантические таблицы), которые соответствуют своему объекту. Система должна запрещать подписывать к объекту тексты, которые не связаны явным образом с табличными данными;
- в-седьмых, число типов данных в современной системе, ориентированной на  $\bullet$ многоаспектную карту типа муниципальной, должно составлять необходимый «джентельментский» набор: числа, тексты, справочники, мультимедийные изображения, звук, вызов внешних пакетов с соответствующими данному объекту документами и т.п.

Можно было бы привести и ещё некоторые свойства муниципально-ориентированной системы, которая должна позволять работать с муниципальными картами.

Технология интерактивной (полуавтоматической) и тем более автоматической векторизации сегодня не может удовлетворить ни в плане производительности труда операторов, ни в плане точности практически ни одному из приведённых выше требований к системе создания муниципальных карт. (Таковыми векторизаторами являются известные пакеты MapEdit (AO «Резидент») и EasyTrace (Easy Trace Group, Рязань), польза от которых, с нашей точки зрения, при создании насыщенных муниципальных карт - небольшая).

Напротив, технология векторизации объектов СРВ как раз наоборот удовлетворяет почти всем приведённым выше требованиям кроме естественного желания не привлекать к работе человека. Сегодня можно придумать и более совершенные методы создания муниципальных карт, однако, технология пока ещё не столь совершенна в такой бурно развивающейся области,

как геоинформатика. ГИС «ИнГео» разрабатывалась под современные требования к электронным картам, компанией, которая достаточно хорошо знакома с городскими задачами, чего никак не скажешь о геологах, географах, экологах, специалистах по лесному хозяйству и т.п.

## *3.5.3. Технология ГИС «ИнГео»*

Рассмотрим теперь ту цепочку процессов, которую поддерживает ГИС «ИнГео».

ГИС «ИнГео» предоставляет Вам возможность сразу избежать многих проблем в создании качественной электронной карты города.

- **1.** Сначала Вы должны будете определить *проект*, а в проекте задать *территорию*, для которой нужно создавать электронную карту. Для территории определена своя местная система координат. Лучше задавать размеры территории так, чтобы Ваши будущие задачи по городу ещё долго не смогли «упереться» в границы выбранной Вами территории.
- **2.** Создайте *растровую карту* и *растровый слой,* в котором определите эталонную координатную сетку - по размеру сканируемых планшетов.
- **3.** *Отсканируйте планшеты,* поверните их на необходимый угол и проведите их *калибровку* (т.е. исправьте все искажения формы растрового изображения планшета). С помощью специального программного – калибратора, входящего в комплект ГИС.
- **4.** Проведя процессы сканирования планшетов и их калибровки, Вы средствами уже самой ГИС «ИнГео» можете сразу создать *единое растровое поле изображений планшетов,* избегая в будущем проблем со сшивкой частей векторных объектов, поскольку отдельных планшетов уже как таковых не будет. Вы можете приступать к созданию векторной карты, создавая сразу нерасчленённые векторные объекты.
- **5.** На следующем этапе (можете начать его и много раньше) Вам необходимо хорошо проанализировать будущие применения электронной карты в городе и разработать, в содружестве с другими заинтересованными организациями в городе, *систему классов объектов,* которые должны различаться на карте. Эта система классов обычно называется также классификатором.
- **6.** Теперь нужно выделить группы объектов, с которыми работают преимущественно в тех или иных предметных областях (недвижимость, земельный кадастр, водоканал, тепловые сети, энергосеть и т.п.). Такие группы можно оформить средствами ГИС как предметные *карты* (в терминах ГИС «ИнГео»).
- **7.** Каждому классу объектов нужно поставить в соответствие *слой* в предметных картах и задать для отображения каждого типа (класса, слоя) объектов *стиль* их отображения на электронной карте (т.е. задать цвет линий, цвет заливки и т.п.). Для каждой карты (группы слоёв) и даже, возможно, для каждого слоя и стиля объектов необходимо определить *диапазон масштабов*, в пределах которого объекты этого слоя будут показываться на экране или выводиться принтер. Это нужно для того, чтобы на мелких масштабах не выводились на экран, например, колодцы водонапорной сети. Во-первых, они и не должны быть видны, скажем на масштабе М1:25000, а во-вторых при таком масштабе у Вас на экране может оказаться весь город и, соответственно, система будет выводить все колодцы, общее число которых будет составлять величину порядка 20000 для миллионного города. Ясно, что какой бы мощный компьютер Вы не использовали, выводить такое количество малозначащих для этого масштаба объектов просто нецелесообразно - придётся ждать долгое время, да и изображение будет очень нечитабельное. Поэтому, если Вы хорошо распределите отображение всех слоёв по масштабам, то на экран компьютера всегда будут выводиться те слои, которые не приводят к перегрузке изображения ненужными деталями, а также не заставляют компьютер долго копошиться с данными, чтобы показать их гигантское количество на экране.
- **8.** Когда Вы создавали слои объектов, Вы сразу могли задать и структуру *семантических таблиц* для объектов данного класса. Создав такие таблицы для всех слоёв, Вы практически закончили формировать структуру баз данных в ГИС перед началом создания объектов в электронной карте (т.е. векторизации растровой основы).
- **9.** Теперь Вы начинаете обрисовывать *(векторизовать)* по растру объекты, выбирая последовательно слои и рисуя все объекты (или их часть) в заданном слое.
- **10.** Хотя заполнять семантические таблицы по каждому экземпляру объектов можно сразу после его отрисовки, возможно, целесообразно сначала нарисовать объекты, а затем заполнять семантические таблицы. Помните, что для каждого объекта Вам даётся возможность заводить по несколько различных подтаблиц - соответственно количеству предметных областей, для которых данный объект может представлять интерес. Если бы все данные «сваливались» в одну таблицу, то это было бы неудобно всем видам пользователей - данных в таблице содержалось бы так много, а таблицы были бы так велики, что каждому отдельному предметному специалисту работать доставляло бы одни мучения.

После того, как Вы создали единое растровое поле (пункт 4), следующие за ним технологические шаги могут быть пройдены в любом порядке. Более того, Вы можете в любой момент, скажем, отвекторизовать часть домов и перейти к векторизации кварталов. Потом снова вернуться к домам. Можно в любой момент перенастроить стили отображения объектов, тогда даже те, что были созданы ранее, перерисуются по-новому.

Такая гибкость в работе кроме удобства и ощущения свободы действий накладывает и определённые ограничения на чрезмерное творчество. Например, для некоторых классов объектов нельзя будет заменить стиль. Так, если объект был полигональным, то сделать его потом символьным нельзя, - слишком большая разница в их внутреннем представлении в ГИС. Поэтому используйте наиболее правильную концепцию в Ваших действиях**: сначала подумать и изучить инструмент, подумав в отношение сути задачи, и только потом начинать чтолибо делать.** Хоть система и гибкая, но преувеличивать возможности сегодняшних ГИС не стоит.